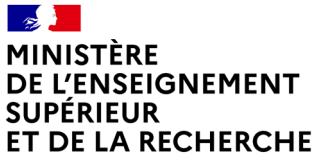

Liberté Égalité Fraternité

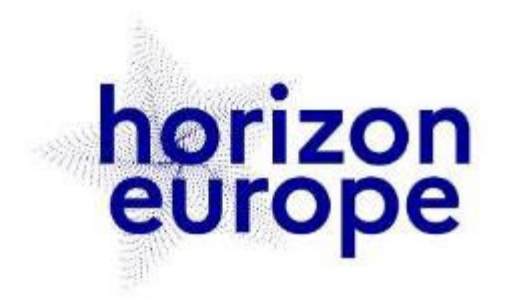

# Le programme européen pour la recherche et l'innovation

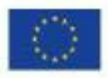

horizon-europe.gouv.fr

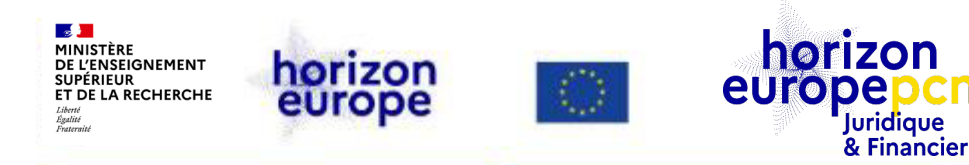

# **Comment monter un budget en adéquation avec son projet ?**

*Lucie Vaucel et Irene Creta, PCN juridiques et financiers 4 octobre 2023*

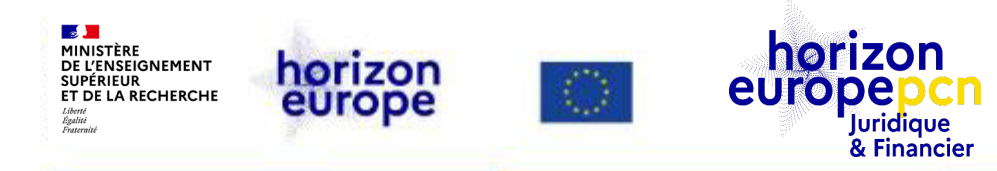

# **Introduction**

**Introduction**

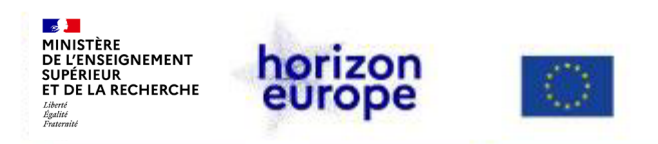

### **Qui sommes-nous ?** *Des points de contact nationaux (PCN)*

- Un [réseau](https://ec.europa.eu/info/funding-tenders/opportunities/portal/screen/support/ncp) de PCN dédiés au PCRI, déployé dans tous les Etats concernés
- PCN = une personne physique nommée par la CE sur proposition de son gouvernement
- Mission : fournir un service public d'information et d'accompagnement sur le/au PCRI (incitation à participer)
- France : réseau [national](https://www.horizon2020.gouv.fr/cid74103/le-reseau-des-pcn.html) coordonné par le MESR (autorité nationale)

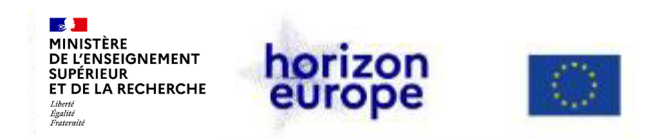

### **Mission du PCN juridique et financier**

• **Informer et former sur les conditions de participation**

aspects juridiques et financiers généraux

Horizon Europe (HEU) mais aussi H2020

*en appui de nos collègues PCN thématiques*

• *[Hotline](https://www.horizon-europe.gouv.fr/les-points-de-contact-nationaux-24230)* **pour les participants français au PCRI**

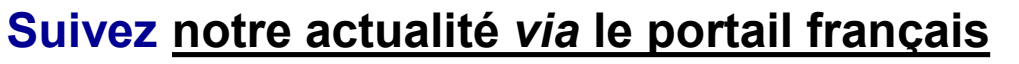

**et retrouvez-y notre [trombinoscope](https://www.horizon-europe.gouv.fr/le-point-de-contact-national-affaires-juridiques-et-financieres-24391)**

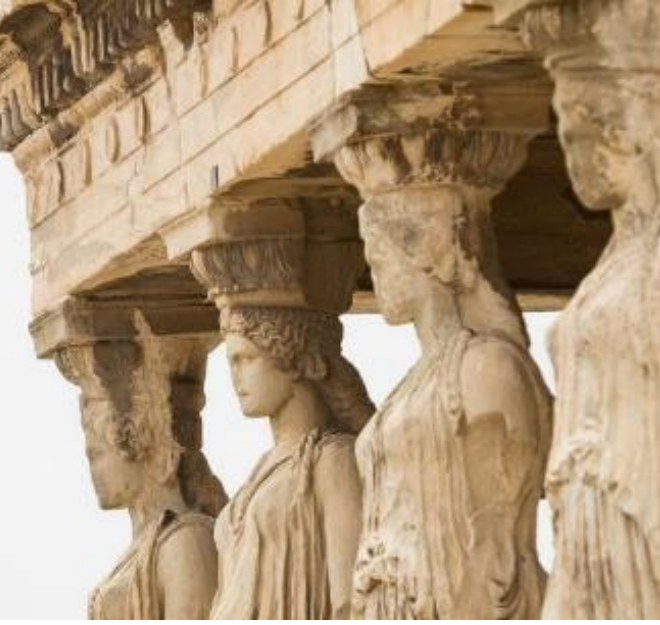

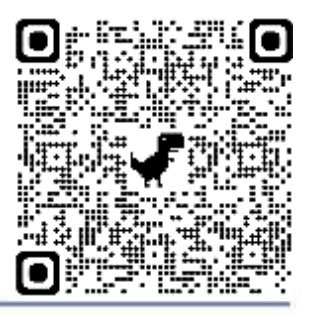

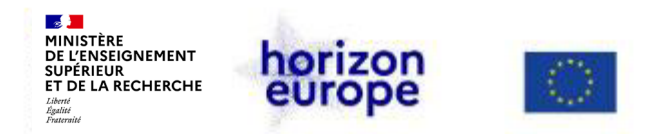

**Introduction**

### **L'équipe du PCN juridique et financier du MESR**

#### **Fanny SCHULTZ (coord. 6 100%)** Irene CRETA (60%) Cécile BARAT (40%)

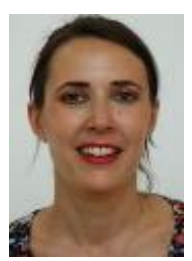

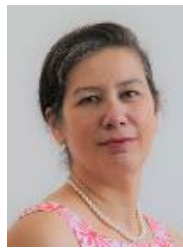

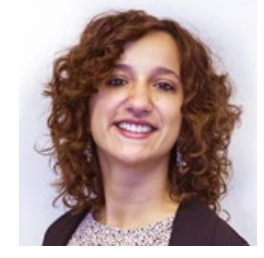

Ingrid LY-KY (50%) **Lucie VAUCEL (40%)**

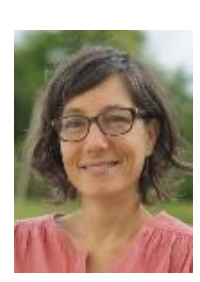

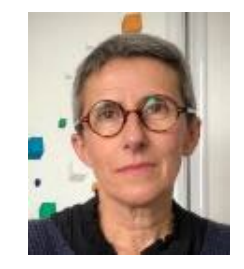

**Introduction**

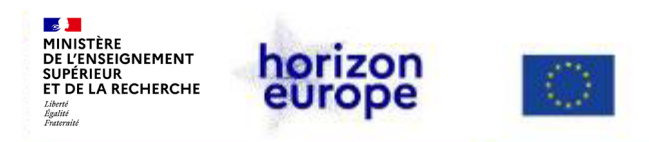

### **Programme**

- 1. Les règles financières d'Horizon Europe Grands principes
- 2. Le financement par somme forfaitaire lump sum
- 3. Les différentes catégories de coûts (financement en coûts réels)
- 4. Les tierces parties
- 5. Ressources
- + Cas pratique !

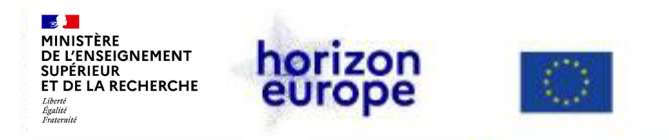

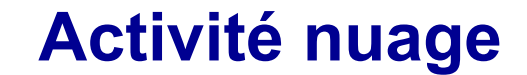

Notez 1 à 1 toutes les idées qui vous passent par la tête lorsque que vous pensez au budget d'un projet européen

**PERSONNEL COSTS SALAIRES FONCTIONNEMENT COUTS DIRECTS PESANT COUTS INDIRECTS TABLEAU BUDGETAIRE FORMULAIRE COHERENT OPPORTUNITE) PERSONNEL PERMANENT** PERSONNELS PERMANENTS  $P/M$ **REGLES FINANCIERES INDIRECT COSTS CONTRAIGNANT ARTICLE 6** MASSES UNIT COSTS **PERSONNEL COST** COHERENCE **FEUILLES DE TEMPS RESSOURCES EQUILIBRE** ELIGIBLE PROCEDURE **TRAVAIL OVERHEAD CATEGORIES JMPSL TIERCE PARTI TABLEAU OPPORTUNITES CREVANT LIBRE DE DEPENSES AUDIT HELP ELIGIBILITE FICHES DETAILLE MAROILLES EQUIPEMENT LUMP SUM SUBCONTRACTING CASSE-TETE REPORT FRAIS DE GESTION PERSONNEL PEUR EOUIPEMENTS TIMESHEETS REGLES D'ETABLISSEMENT TRAVEL COSTS GALERE MISSIONS JUSTIFICATIFS ANNEXE 2 OVERHEADQ FINANCEMENT COUTS DU PERSONNEL** ANGOISSE FAIBLE FRAIS DE PERSONNEL

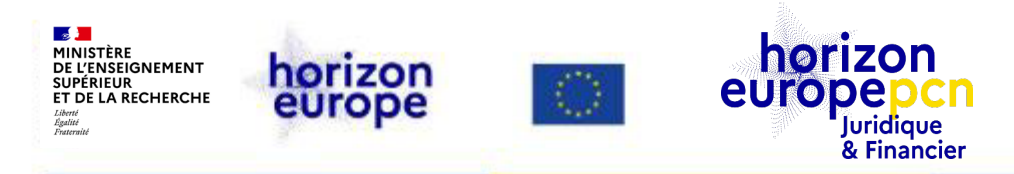

# **1. Les règles financières d'Horizon Europe – grands principes - Formes de remboursement**

- 
- **- Critères généraux d'éligibilité**
- **- Coûts directs vs. coûts indirects**

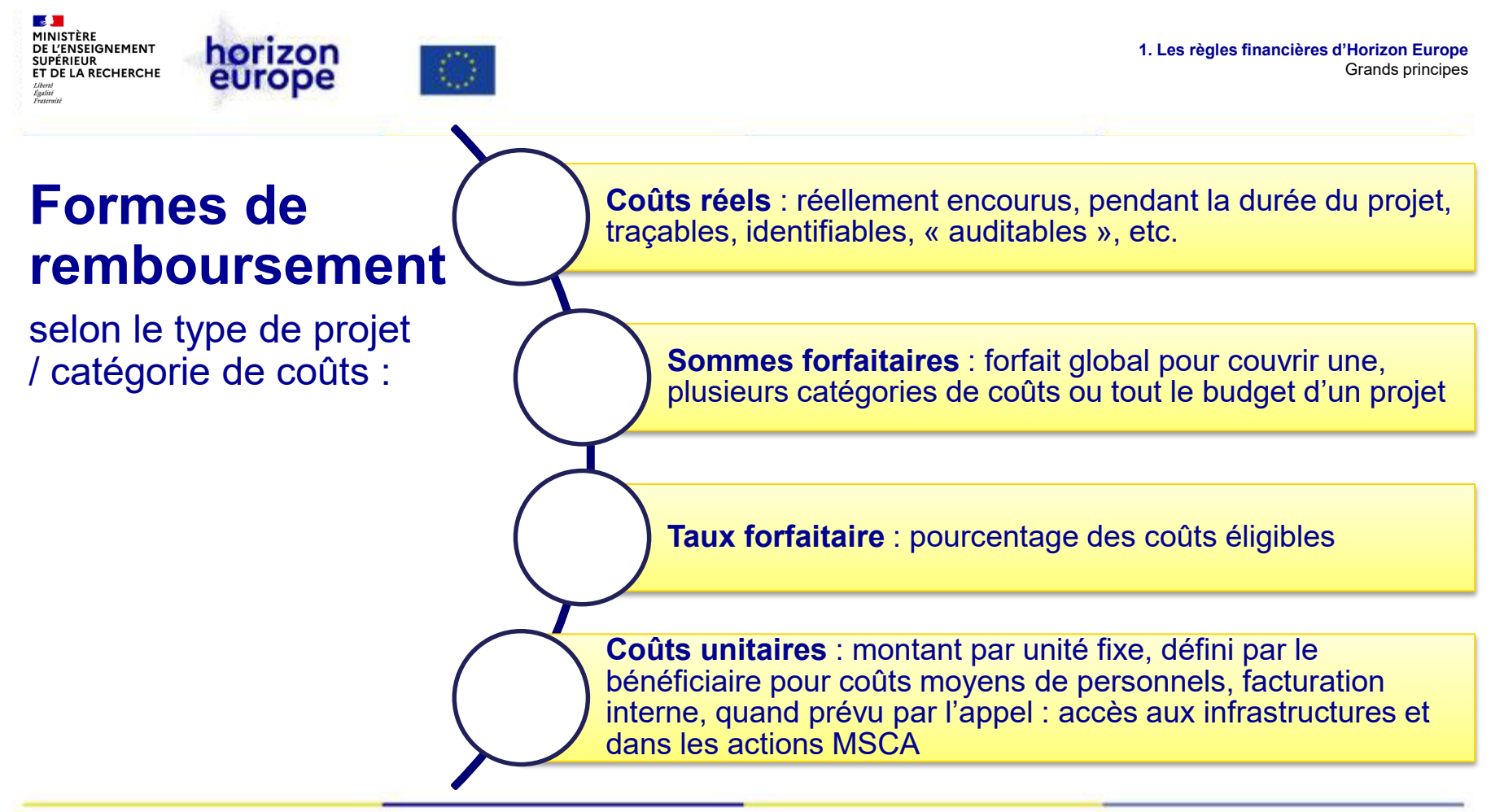

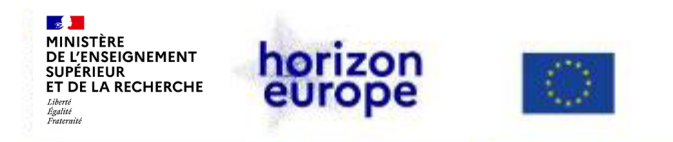

### **Critères d'éligibilité des coûts**

Pour être éligibles, les coûts directs réels (la forme la plus répandue de coût) doivent notamment répondre aux critères suivants :

- être **réellement encourus** par le bénéficiaire
- être encourus **pendant la durée du projet**
- être **prévus dans le budget estimatif** indiqué dans l'annexe 2
- être **nécessaires** et en relation avec l'action telle que décrite dans le document de travail de l'annexe 1

 être **traçables, identifiables et vérifiables** dans le système de gestion du bénéficiaire et selon les pratiques comptables habituelles du bénéficiaire (principe de permanence des méthodes)

être **conformes à la législation nationale** en matière de fiscalité, de travail et de sécurité sociale

 être **raisonnables, justifiés et respecter le principe de bonne gestion financière**, notamment en ce qui concerne l'économie et l'efficience

**1. Les règles financières d'Horizon Europe** Grands principes

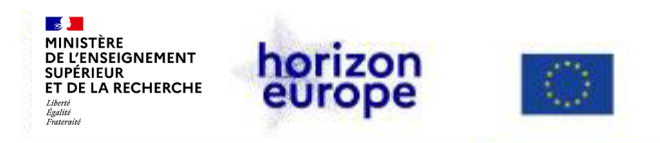

### **Coûts inéligibles**

• **Tous les coûts ne remplissant pas les conditions générales et spécifiques d'éligibilité exposées dans la diapo précédente**

Ex : provisions pour pertes, pertes de taux de change, dépenses excessives ou inconsidérées (somptuaires), coûts déclarés dans le cadre d'un autre programme de financement (double financement), coût encourus pendant la suspension de la convention de subvention, TVA récupérable, etc.

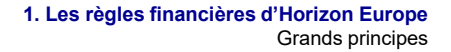

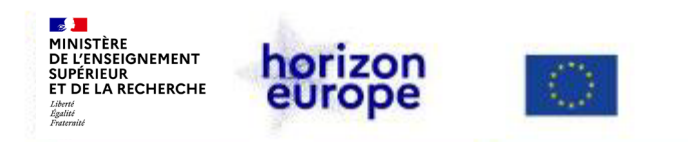

### **Catégories de coûts éligibles**

**Il y a les coûts directs (c.à.d. en lien direct avec le projet) :**

- coûts de personnel **Cat. A**
- coût de sous-contrat (*subcontracting*) **Cat. B**
- coûts d'achat **Cat. C**
	- C.1 déplacements & frais de subsistance
	- C.2 équipements : amortissement
	- C.3 autres biens, travaux et services : consommables, etc.
- **autres catégories de coûts**, y compris facturation interne (**Cat. D) activées selon l'appel**

+ les coûts indirects : taux forfaitaire de 25 % des coûts directs Cat. E (\* hors coûts de sous*contrat, unitaires spécifiques y.c. facturation interne et support financier à des tiers)*

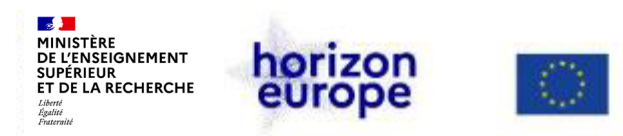

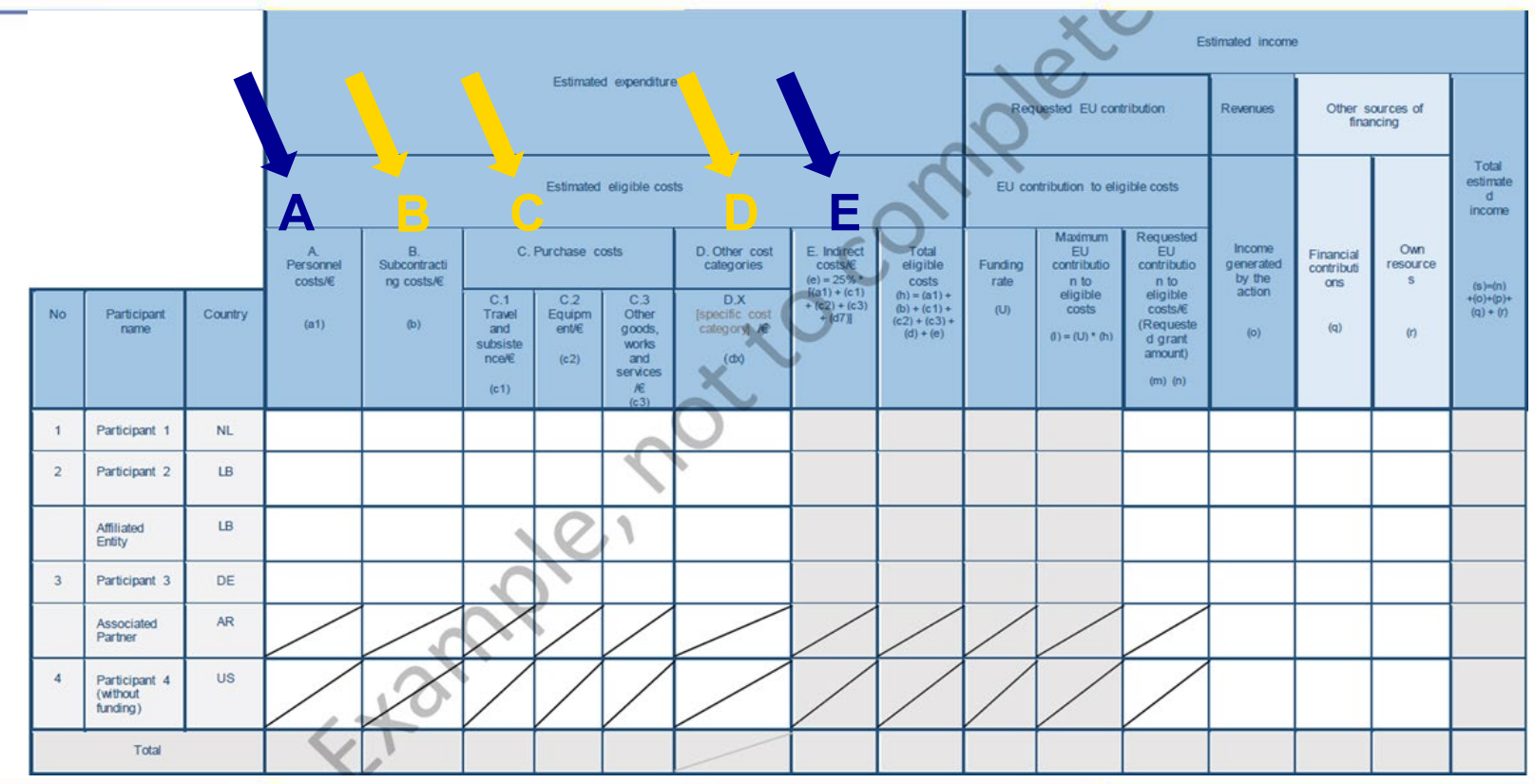

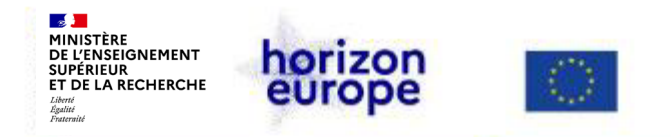

**1. Les règles financières d'Horizon Europe** Grands principes

### **Critères d'éligibilité des coûts**

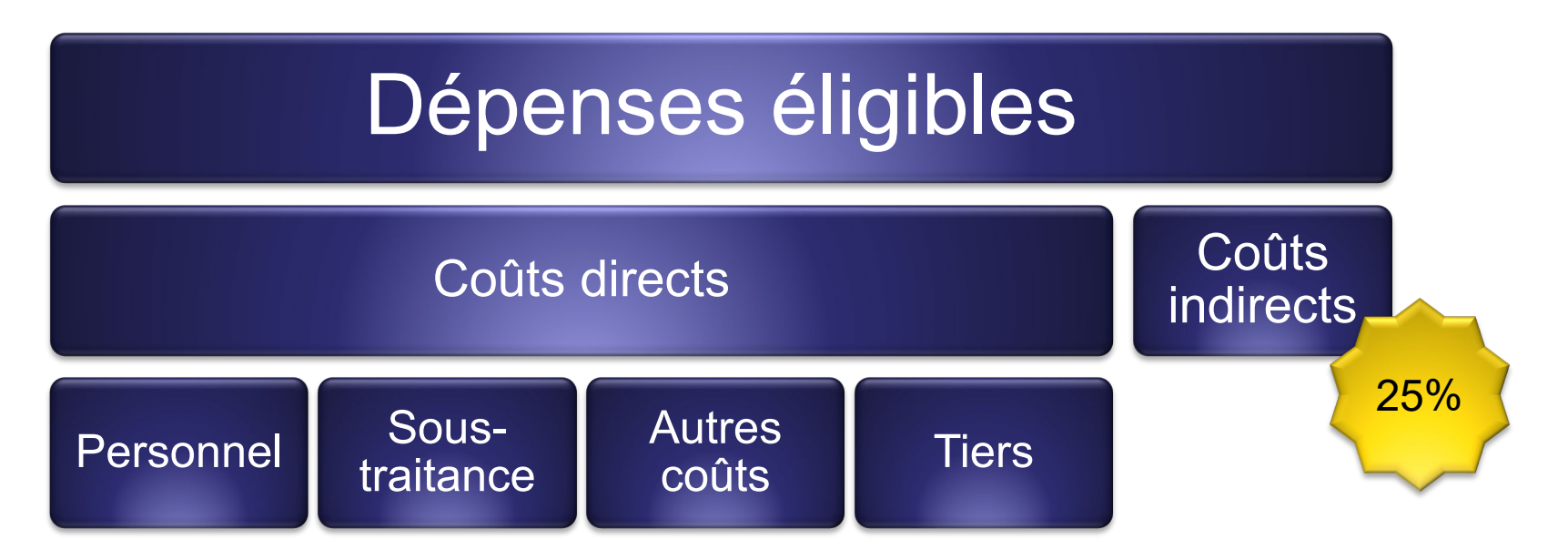

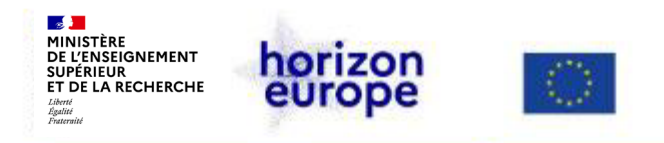

### **Coûts indirects ?**

#### Ce sont des coûts qui **ne sont pas directement liés** à la mise en œuvre du projet et **qui ne peuvent pas lui être attribués directement.**

Exemples : fournitures de bureau ; service de nettoyage, de sécurité ; services horizontaux et directions (comptabilité, communication institutionnelle, direction, ressources humaines, formation, etc.) ; frais de téléphonie et d'internet ; chauffage, électricité, eau

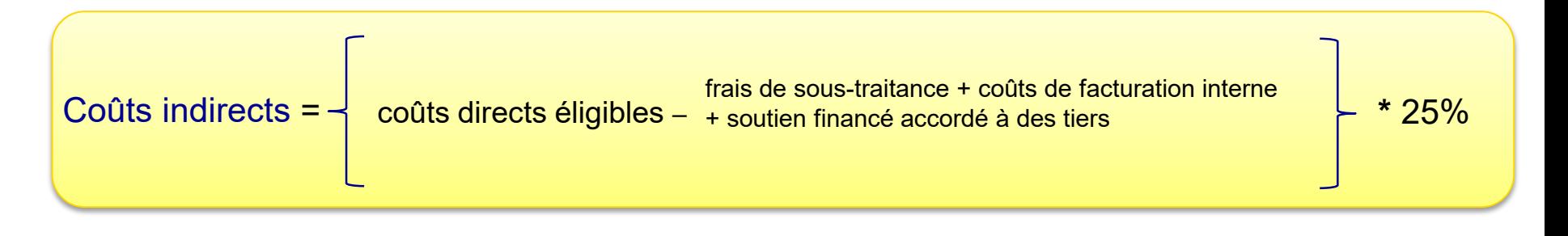

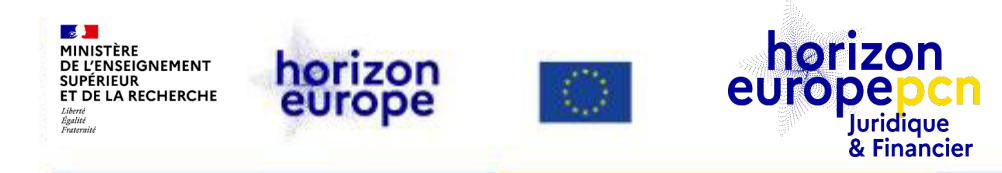

# **2. Financement par somme forfaitaire (lump sum)**

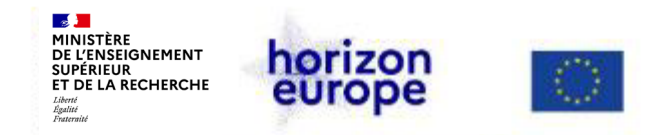

### **Cas spécifique : financement par somme forfaitaire** *lump sum*

#### **Principe de base :**

- une somme forfaitaire est établie pour chaque work-package et pour chaque bénéficiaire (fixée dans la convention de subvention)

- le financement est versé aux bénéficiaires lorsqu'un WP est achevé à 100 %

#### **Contexte :**

- pilote sous H2020 déploiement plus important sous HE (30% des AAP en 2023-2024)
- potentiel de simplification important > supprime les rapports et audits financiers

#### **Préparation d'une proposition** *lump sum* **:**

- le montant de la somme forfaitaire est défini par une somme fixe (PoC ERC) ou **une estimation détaillée de vos coûts**
- tableau budgétaire => fichier Excel à télécharger dans la plateforme de soumission, à remplir et à soumettre en annexe à la partie B de la proposition
- proposition lump sum => utiliser le modèle de proposition standard applicable au type d'action auquel vous postulez, notamment décrire en détail les activités couvertes pour chaque WP

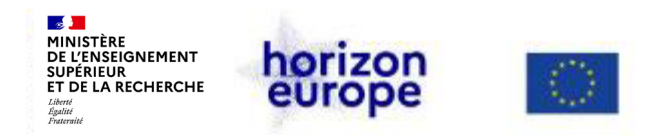

### *Montage financier d'un projet "lump sum" et ressources utiles*

- Dans le tableau budgétaire détaillé, vous fournissez une estimation de vos coûts pour chaque catégorie de coûts par bénéficiaire (et entité affiliée) et par work package (WP)
- Les estimations de vos coûts doivent être une approximation de vos coûts réels et :
	- Doivent respecter les règles d'éligibilité des coûts d'Horizon Europe
	- Doivent être conformes à vos pratiques habituelles
	- Doivent être raisonnables / non-excessives
	- Doivent être conformes et nécessaires aux activités que vous proposez
- Les estimations détaillées des coûts sont utilisées pour générer automatiquement la répartition du financement par WP et par participant (bénéficiaires, entités affiliées)
- $\cdot$  Ressources utiles sur le financement en lump-sum :

Webinaire ["Financement](https://www.horizon-europe.gouv.fr/webinaire-sur-le-financement-par-sommes-forfaitaires-34144) par somme forfaitaire" du janvier 2023

Section dédiée au [financement](https://www.horizon-europe.gouv.fr/boite-outils-du-pcn-juridique-et-financier-28235) par somme forfaitaire de la boite à outils du PCN JURFIN

20

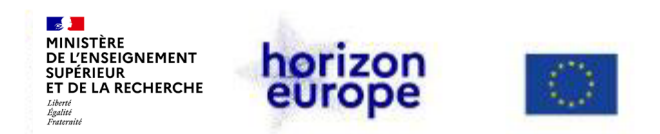

### *Matrice budgétaire imposée par la CE à remettre avec le dossier de candidature*

- **Matrice disponible sur la page de l'appel lorsque vous créez une proposition**
- **[Disponible aussi dans "Reference](https://ec.europa.eu/info/funding-tenders/opportunities/docs/2021-2027/common/temp-form/af/detailed-budget-table_he-ls-euratom_en.xlsm)  documents" du portail**
- **[Horizon Dashboard for lump sum](https://ec.europa.eu/info/funding-tenders/opportunities/portal/screen/programmes/horizon/lump-sum/dashboard) evaluation [\(coûts de personnel\)](https://ec.europa.eu/info/funding-tenders/opportunities/portal/screen/programmes/horizon/lump-sum/dashboard)**

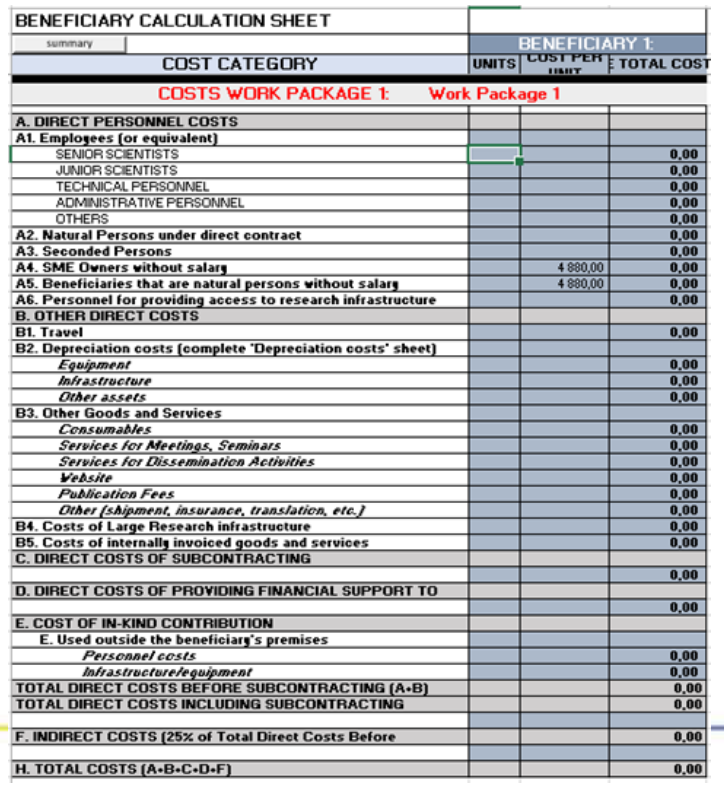

**2. Financement par somme forfaitaire**

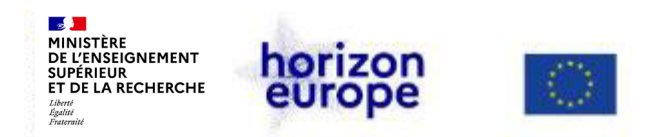

### **Exemple budget** *lump sum*

#### **Annexe 2 de la convention de subvention**

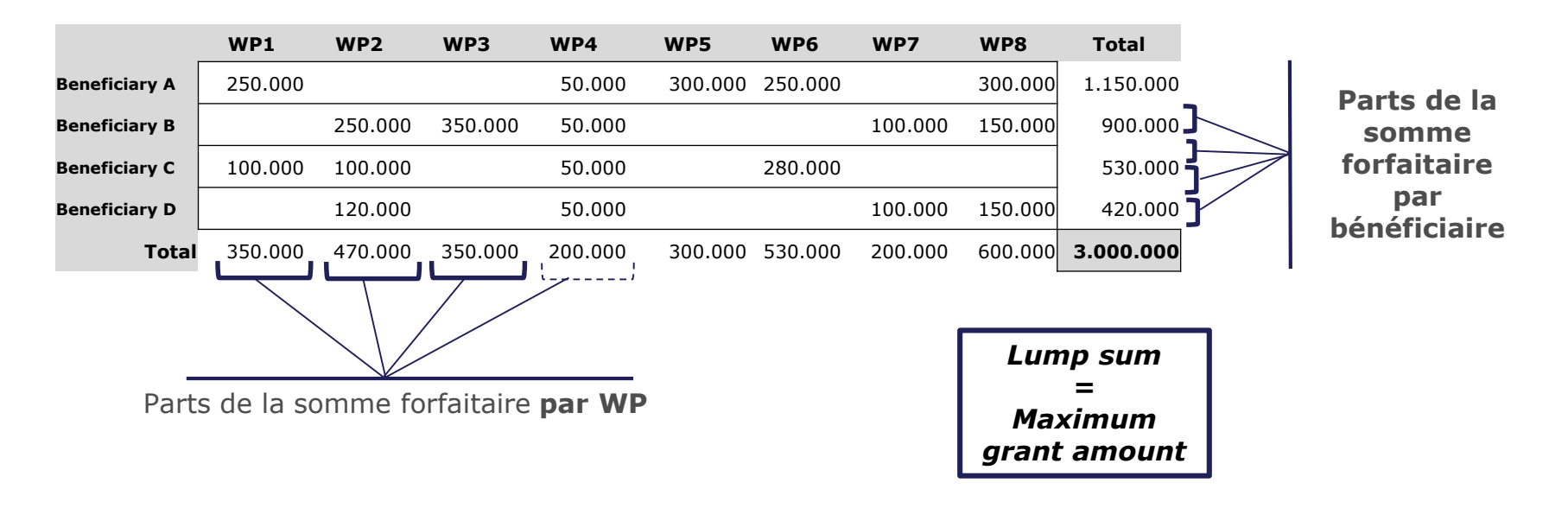

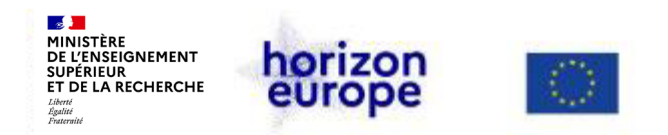

### *Information sur le pré-financement dans le cadre des projets financés en lump sum*

- Le pré-financement correspond à 160 % de la moyenne du financement par période de reporting (c'est-à-dire lump sum / nombre de périodes de rapport).
- A SAVOIR : cette règle s'applique également pour les financements en coûts réels

Référence : FAQ de la CE « How will the [pre-financing](https://ec.europa.eu/info/funding-tenders/opportunities/portal/screen/support/faq/11521;type=0,1;categories=;tenders=;programme=null;keyword=lump%20sum-FAQs;freeTextSearchKeyword=;matchWholeText=true;period=null;status=0,1;sortQuery=publicationDate;faqListKey=faqSearchTablePageState) be fixed for lump sum grants in Horizon Europe? »

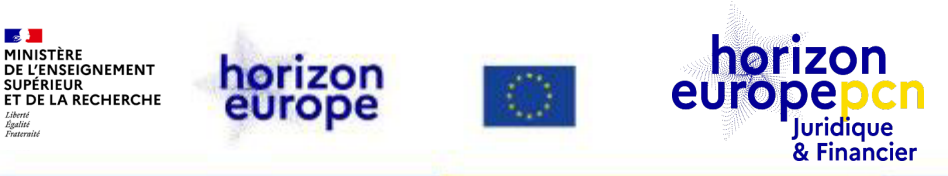

## **3. Le financement en coûts réels: les différentes catégories de coûts - Coûts de personnel - Coûts d'achat**

**- Sous-traitance**

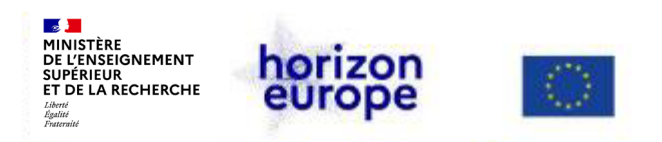

### **Financement en coûts réels**

#### **Principe de base:**

- Le projet est financé sur la base des coûts réellement encourus par les bénéficiaires pendant sa durée.

- Les coûts doivent être traçables, identifiables, « auditables ».

#### **Contexte:**

- Actuellement la plupart des projets sous Horizon Europe sont financés en coûts réels.

#### **Montage du budget d'un projet en coûts réels:**

Au cours du montage le budget correspond à une estimation des coûts pour chaque bénéficiaire, repartie en plusieurs catégories de coûts personnel, sous-traitance, coûts d'achats de biens, travaux & services (notamment)

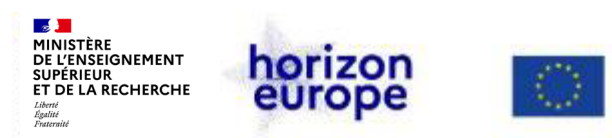

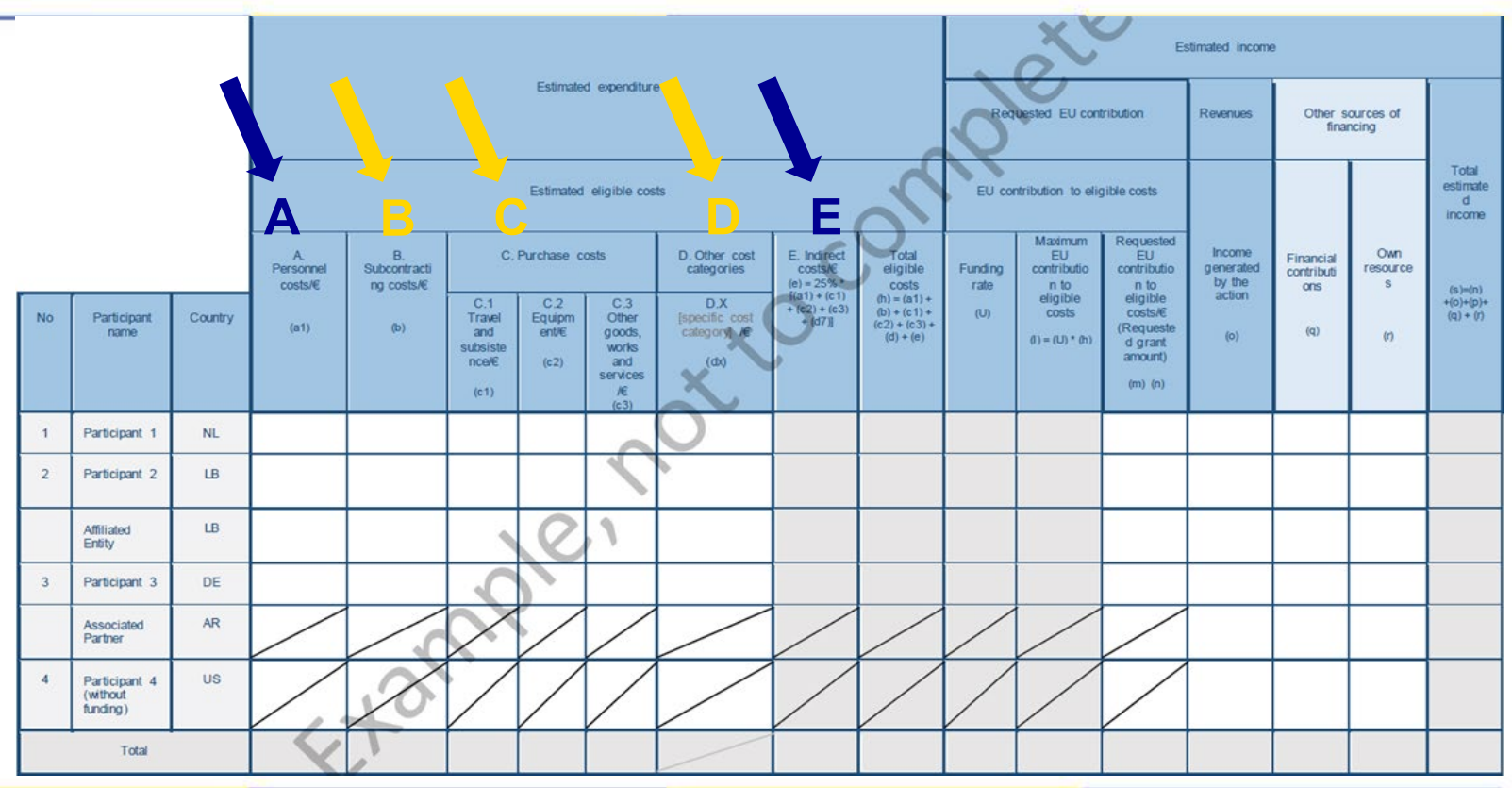

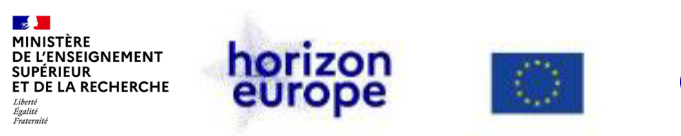

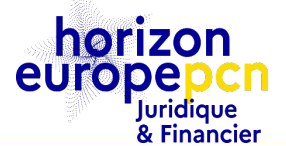

# **Coûts de personnel**

Toute personne travaillant spécifiquement sur le projet, qu'elle soit déjà salariée par l'établissement ou recrutée pour le projet :

- Enseignant(e)-Chercheur(se) permanent(e) + chercheur(e)
- Post-doctorant(e)
- Doctorant(e)
- Ingénieur(e)
- Technicien(ne)
- Manager de projet…

#### **ATTENTION :** coût **total employeur éligible** (attention aux primes !)

Voir document « **List of issues applicable to particular countries v.1.4 [\(europa.eu\)](https://ec.europa.eu/info/funding-tenders/opportunities/docs/2021-2027/common/guidance/aga_list-country-specific-issues_en.pdf)** » (page 328 de l'Annotated Grant [Agreement](https://ec.europa.eu/info/funding-tenders/opportunities/docs/2021-2027/common/guidance/aga_en.pdf))

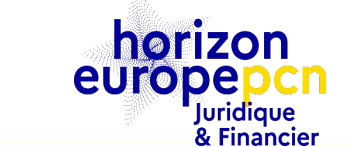

# **Estimer les coûts de personnel**

- Esquisser l'équipe projet :
	- Identifier les personnes impliquées en interne
	- Vérifier l'employeur des personnes
	- Identifier les besoins en recrutements
- Pour chaque agent, quantifier le temps nécessaire pour l'exécution des tâches du projet :
	- Calculer l'implication sur le projet en PM
- $\triangleright$  Calculer le coût PM pour chaque agent :
	- Sur la base du salaire brut chargé (coût employeur) ?
	- Quelles sont les échelles de rémunération applicables dans mon établissement ?

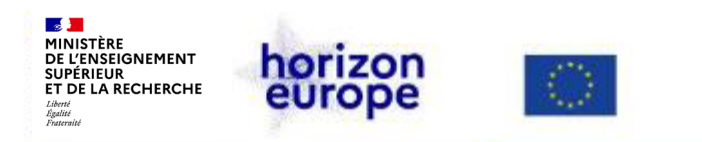

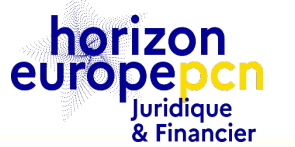

**3. Les financement en coûts réels**

### **Coûts de personnel : comment élaborer un budget ?**

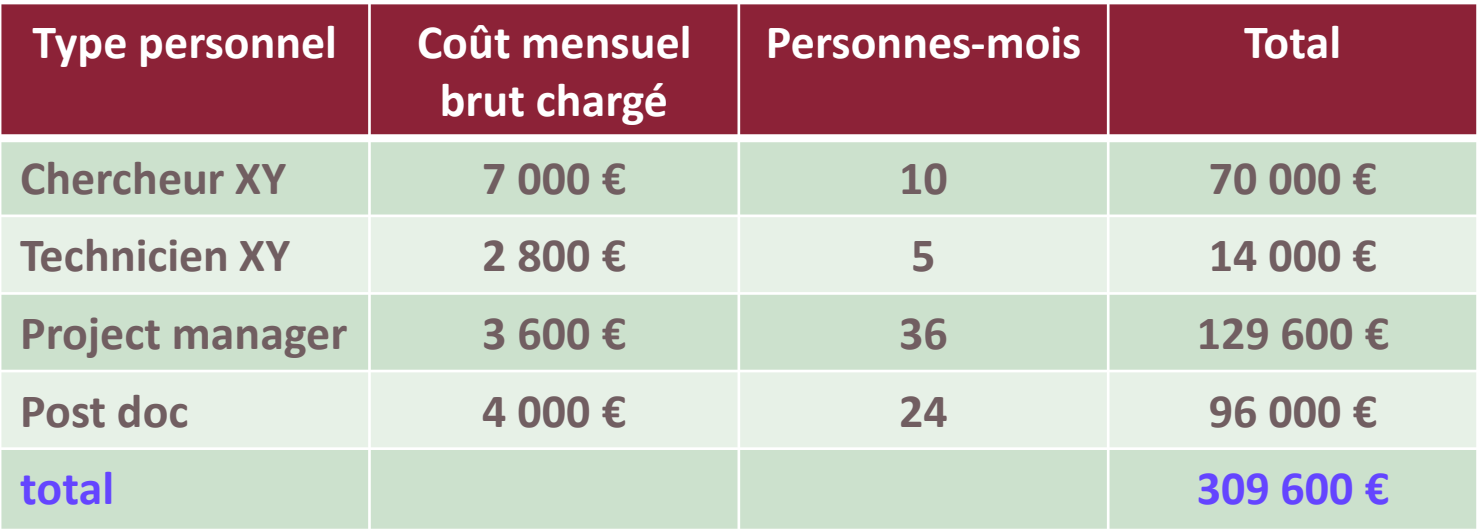

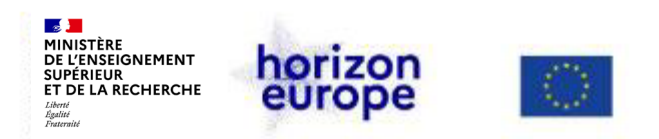

### **Les coûts de personnel : les différents cas**

Personnels (permanents et non permanents) - **A**

**A.1** *La personne est agent ou salarié du bénéficiaire ou d'une cotutelle du bénéficiaire*

- *Existence d'un contrat de travail ou d'une decision de nomination entre l'agent et le bénéficiaire*
- *Affectation de l'agent sur le projet*
- **A.2** *La personne est liée par un contrat direct auprès du bénéficiaire (in-house consulting)*
- **A.3** *La personne effectue une mobilité auprès du bénéficiaire*
	- *La personne travaille dans des condtions similaires à celles des employés du bénéficiaire (organisation du trvail, taches, lieu de travail)*
	- *Les résultats des travaux appartiennent au bénéficiaire*

• *Les coûts de remuneration de la prestation ne sont pas "significativement différents" des coûts de personnel des agents / salaries du bénéficiaire executant des taches similaires*

**A.4** *La personne est propriétaire non salarié d'une PME ou le bénéficiaire est une personne physique*

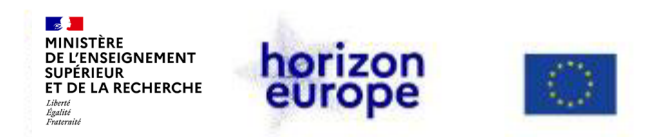

### **Cat. / colonne C : coûts d'achats**

- déplacements & frais de subsistance **C.1** dits **frais de mission**
- équipements : amortissement **C.2**
- autres biens, travaux et services : consommables **C.3**

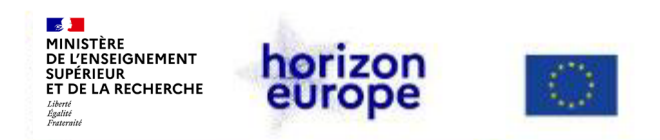

### **C.1 : coûts d'achat de missions**

• Frais de déplacements, d'hébergements & de subsistance, c.à.d. de transport, d'hébergement, de subsistance et tout autre coût habituellement supporté pour assister à une réunion, colloque ou conférence en dehors de son entreprise.

La déclaration des coûts de frais de mission doivent se faire selon la politique/les pratiques habituelle.s de l'entité.

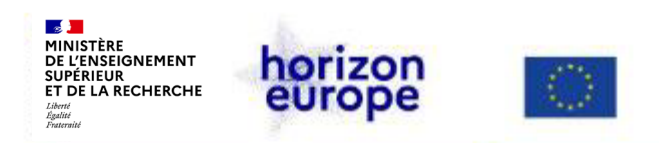

### **Estimer les frais de mission**

Coûts de mission :

- Combien de réunions du consortium ?
- Combien de réunions de work packages ?
- Combien d'événements de dissémination ?
- + une review meeting ?

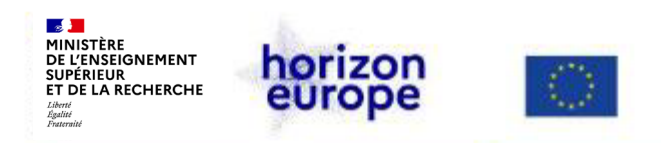

### **C.2 : coûts d'équipement**

- **Par défaut, seul l'amortissement est éligible,** *non le prix d'achat.* Le seuil d'immobilisation et l'échelonnement doivent être identiques à ceux habituellement pratiqués par l'entreprise.
- **au prorata de l'utilisation effective dans le projet concerné.** *Le temps d'utilisation est auditable, il est donc conseillé de mettre en place un suivi de l'équipement utilisé dans le(s) projet(s).*

A savoir : **prototypes sont à traiter comme les autres équipements = amortissement par défaut** *> autre option possible si prévu par l'appel*

> Conseil : acheter le matériel **le plus tôt possible**, pour justifier l'amortissement dès le démarrage du projet

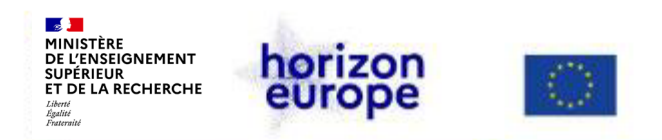

### **Estimer les coûts d'équipement**

Coûts d'équipement :

- Les partenaires du projet ont-ils tous les équipements requis ?
- Si non, quelle est la meilleure solution ? Louer ou acheter ?
- Quelle est la politique de dépréciation de mon établissement ?
- L'équipement sera-t-il utilisé pour un autre projet ?

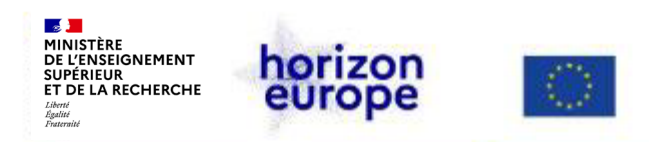

### **C.3 : coûts d'achats – autres biens, travaux et services**

- Coûts de consommables, etc…**tous autres coûts liés aux besoins du projet.**
- Exemples de coûts :
- des activités de **communication et** *dissemination* : frais de traduction, impression, frais d'inscription à des conférences,
- frais d'*open access* pour les publications. Dans Horizon Europe, seuls les frais supportés par le bénéficiaire garantissant un accès **immédiat** aux publications sont éligibles
- frais de **propriété intellectuelle** (frais de protection des résultats du projet)
- établissement des **CFS** (si subvention totale pour une entité ≥ à 430 000 €)
- personnels employés par une agence de travail temporaire

Selon les règles et politique habituelle du bénéficiaire

• La **TVA non récupérable** est éligible.

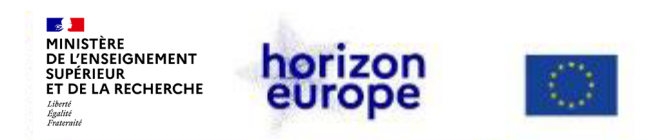

### **B : sous-contrat (***subcontracting***)**

### **Réalisation d'une tâche ou sous-tâche confiée à un tiers\***

- Concerne une tâche scientifique / technique prévue au **plan de travail** (annexe technique)
- Mais ne peut concerner qu'**une partie limitée du projet**
- Sous-contractant facturera **un prix à déclarer par le bénéficiaire** (et non un coût)
- Il est **indépendant du bénéficiaire**, ne travaille pas dans ses locaux :
	- n'a aucun droit de PI au titre du projet
	- **pas de coûts indirects (***overheads***)** appliqués à cette dépense

Par ex. : analyse d'échantillons par un laboratoire, organisation d'une exposition issues des résultats du projet…

*\* Revoir notre webinaire dédié aux tierces parties [par ici](https://www.horizon-europe.gouv.fr/webinaire-dedie-aux-tierces-parties-dans-horizon-europe-28076)*
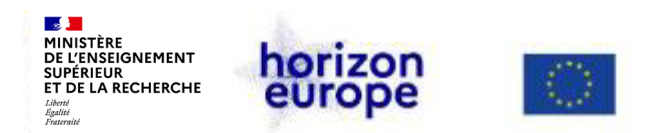

#### **Sous-traitance vs achat de biens, travaux et services**

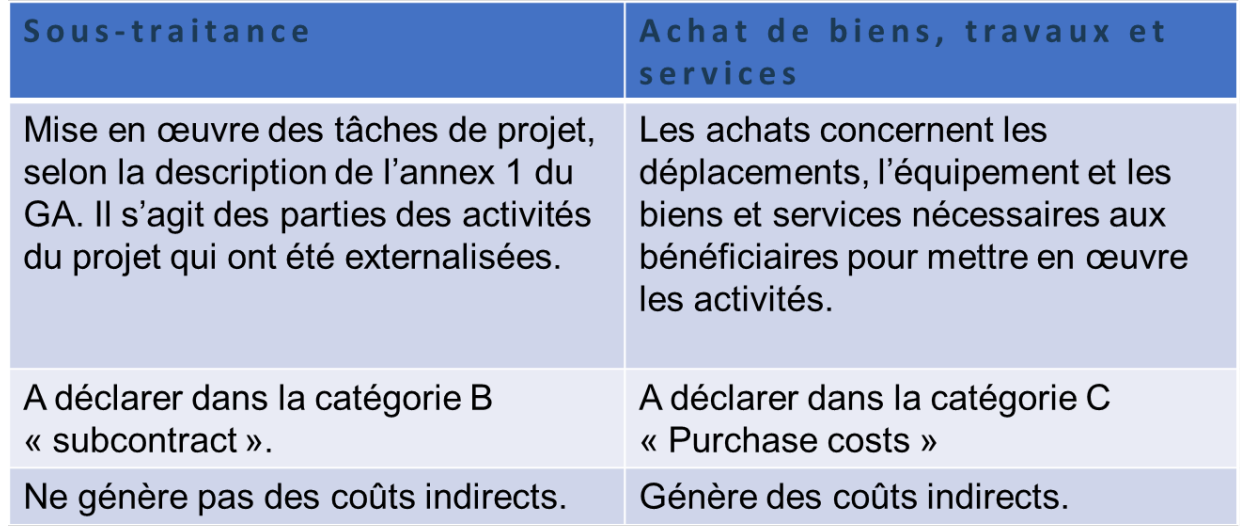

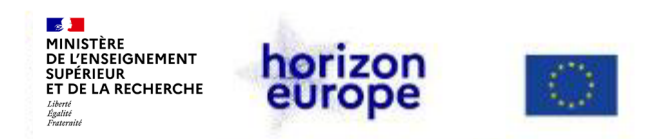

## **D.2 : la facturation interne (1)**

#### **Coûts facturés pour des biens ou des services que le bénéficiaire a lui-même produits ou fournis pour le projet**

#### **Par ex. :**

- consommables auto-produits (ex : produits chimiques)
- accès à des équipements ou des plateformes partagés (ex. : microscope)
- locaux spécialisés pour héberger de spécimens utilisés pour le projet (ex : animalerie, serre)
- tests spécifiques (ex : test génomique)

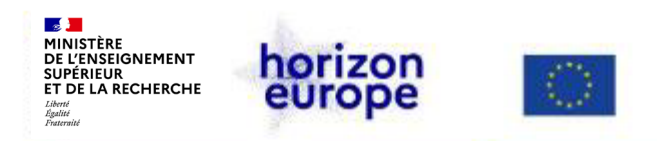

## **D.2 : la facturation interne (2)**

- coût unitaire à calculer selon **la pratique habituelle du bénéficiaire**
- la pratique habituelle doit être **constante**, objective et **indépendante de la source de financement**
- coûts formant le coût unitaire doivent être enregistrés dans la comptabilité du bénéficiaire
- éléments budgétés ou estimés pourront être acceptés *si objectifs et vérifiables*

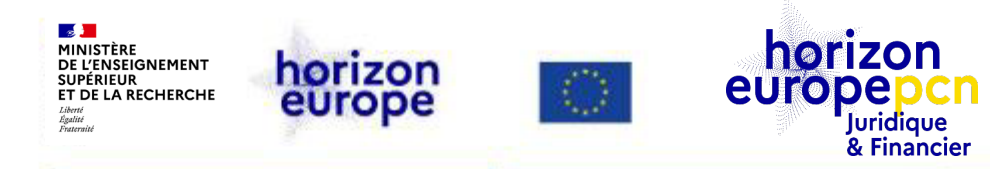

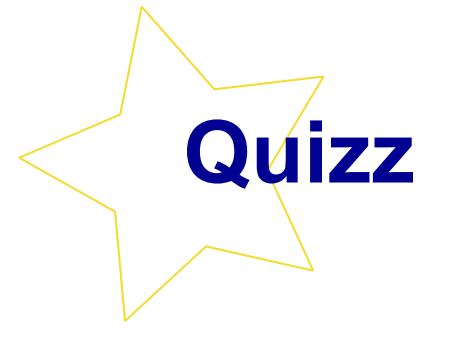

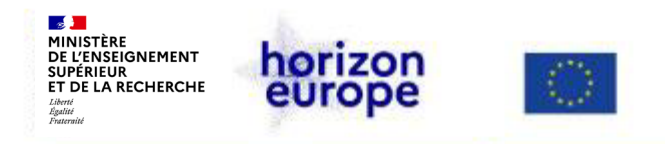

1) Je dois faire imprimer des brochures pour la réunion finale d'un projet. Sous quelle catégorie dois-je classer cette dépense lors du montage de mon budget ?

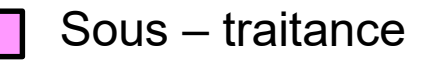

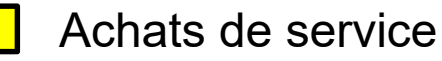

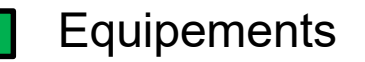

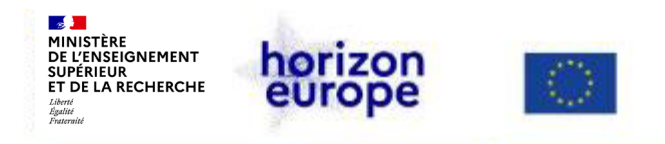

1) Je dois faire imprimer des brochures pour la réunion finale d'un projet. Sous quelle catégorie dois-je classer cette dépense lors du montage de mon budget ?

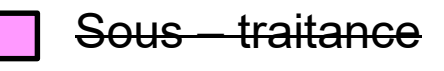

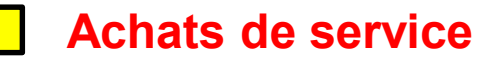

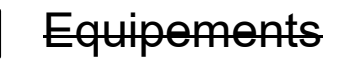

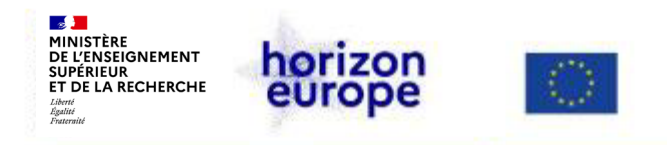

2) Dans le montage de mon projet, comment je peux estimer les coûts indirects ?

C'est un montant forfaitaire qui s'élève à 25% des coûts directs estimés

C'est un montant forfaitaire qui s'élève à 45% des coûts directs estimés

Il faudra faire une estimation sur la base des pratiques comptables internes

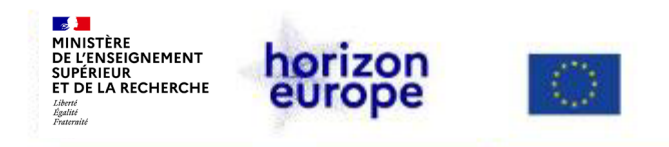

2) Dans le montage de mon projet, comment je peux estimer les coûts indirects ?

#### **C'est un montant forfaitaire qui s'élève à 25% des coûts directs estimés**

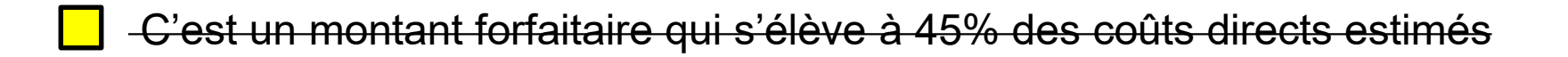

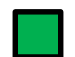

Il faudra faire une estimation sur la base des pratiques comptables internes

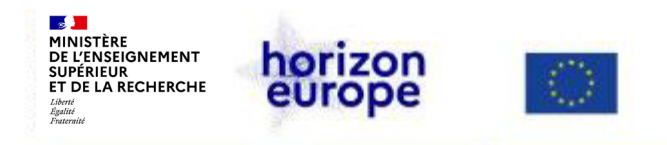

3) Dans Horizon Europe, une dépense n'est éligible que si elle est directement liée au projet, et ce, quelle que soit la date à laquelle elle est engagée

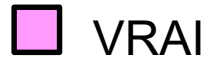

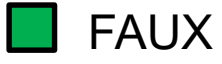

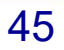

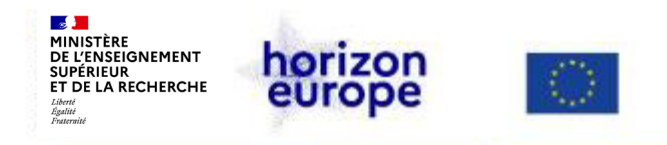

3) Dans Horizon Europe, une dépense n'est éligible que si elle est directement liée au projet, et ce, quelle que soit la date à laquelle elle est engagée

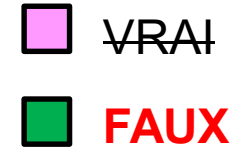

#### **Une dépense est éligible si elle est :**

- nécessaire à l'exécution du projet
- économique
- réelle, identifiable et contrôlable (c'est-à-dire enregistrée dans les comptes)
- conforme aux pratiques comptables de l'organisme
- **encourue pendant la durée du contrat** (notion de « fait générateur » qui doit avoir lieu durant le projet)

Par exemple, les coûts d'une réunion de préparation du projet avant son démarrage officiel (selon les dates du contrat) ne seraient pas éligible.

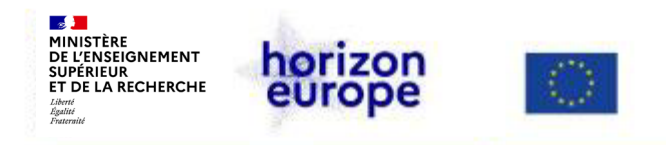

4) Le budget déposé dans le cadre d'une proposition de projet Horizon Europe représente une estimation des coûts éligibles des partenaires concernés (et de leurs entités affiliées)

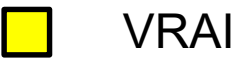

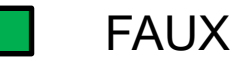

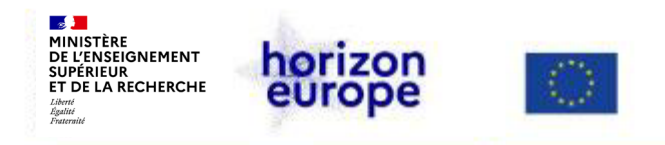

4) Le budget déposé dans le cadre d'une proposition de projet Horizon Europe représente une estimation des coûts éligibles des partenaires concernés (et de leurs entités affiliées)

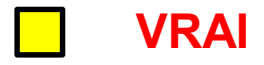

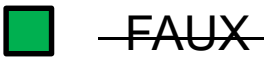

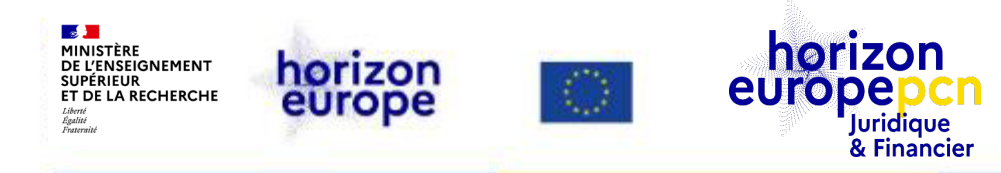

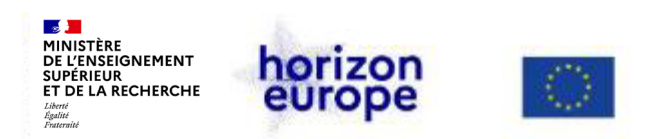

## **Différents types de tiers**

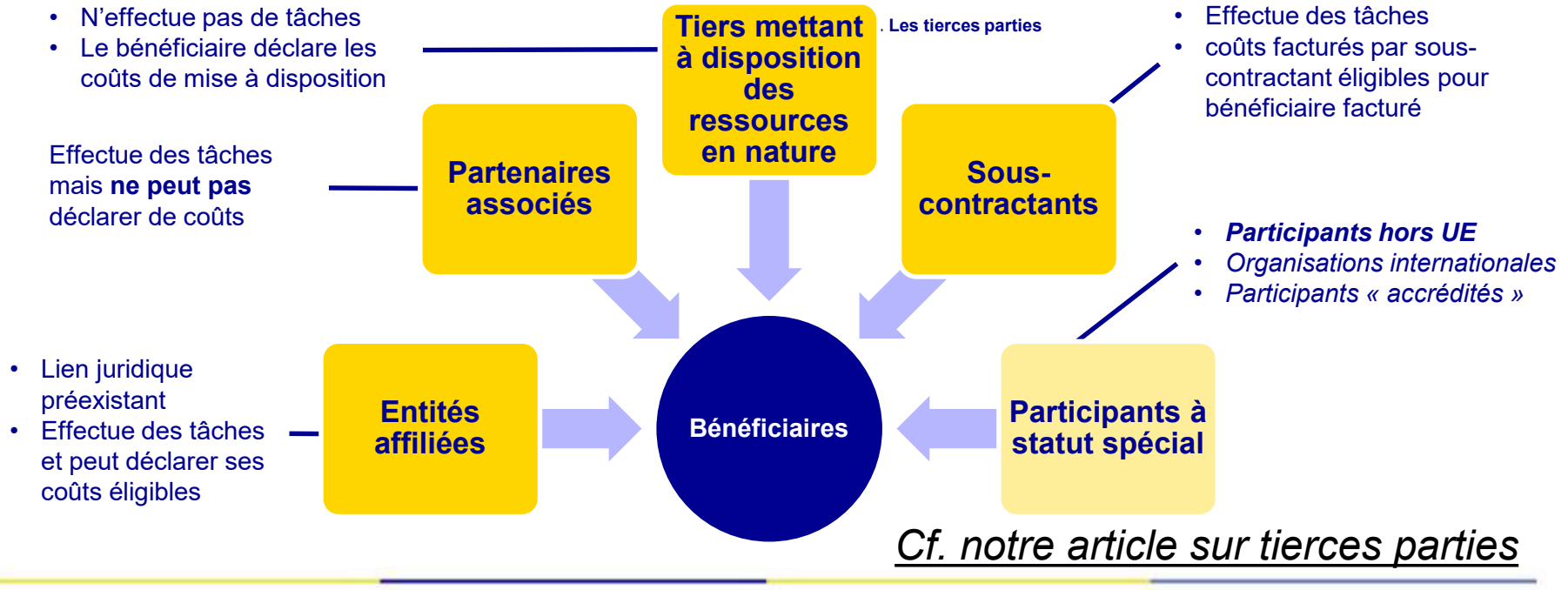

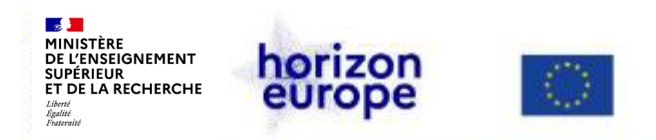

#### **Entité affiliée [\(MGA-HEU,](https://ec.europa.eu/info/funding-tenders/opportunities/docs/2021-2027/common/agr-contr/general-mga_horizon-euratom_en.pdf) art. 8 – [RFUE,](http://data.europa.eu/eli/reg/2018/1046/oj) art. 187)**

**Une entité affiliée justifie :**

Acte juridique contraignant : accord-cadre de collaboration, convention d'UMR ou équivalent, adhésion à une association…

D'un lien juridique ou capitalistique avec le bénéficiaire…

Impliquant une collaboration scientifique…

**❖ Non-limitée au projet** 

Détention d'une part sociale ou action du capital social (sociétés par actions)

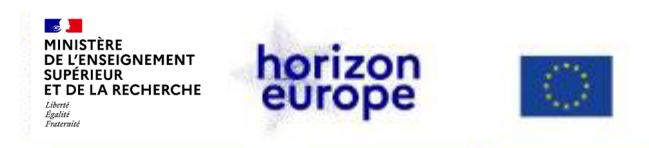

## **Entité affiliée**

Dans le cadre d'un projet Horizon Europe, une entité affiliée :

- doit remplir les mêmes conditions d'éligibilité qu'un bénéficiaire
- ne signe pas la convention de subvention
- n'est pas responsable directement vis-à-vis de l'autorité d'octroi mais *via* le bénéficiaire auquel elle est liée
- exécute elle-même les tâches qui lui sont attribuées, dans ses locaux, en mobilisant ses propres ressources
- déclare ses dépenses dans un état financier qui lui est propre
- est mentionnée à l'art. 8 et aux annexes 1 et 2 de la convention de subvention

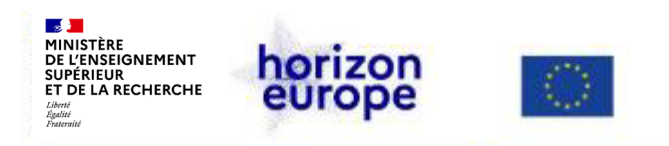

## **Entité affiliée – exemples**

#### **Membres d'entités juridiques dotées de la personnalité morale :**

- Association et ses adhérents
- Société-mère et ses sociétés-filles (« filiale(s) »), sociétés sœurs, cousines (si participations croisées),
- Groupement d'intérêt économique (GIE) ou public (GIP) et ses membres
- Membres d'unité ou de laboratoire mixtes (UMR : « cotutelles »)

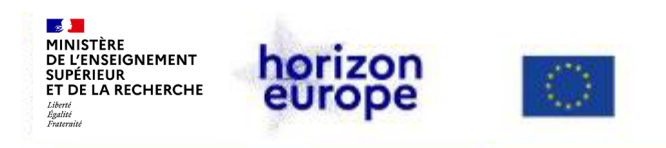

## **Tiers mettant à disposition des ressources en nature**

Dans le cadre d'un projet Horizon Europe, un tiers mettant à disposition des ressources en nature :

- $\cdot$  ne signe pas la convention de subvention
- n'est pas responsable directement vis-à-vis de la C.E. mais *via* le bénéficiaire auquel il est lié
- prête des ressources non financières au bénéficiaire (personnel, équipement, infrastructure, etc.)
- sans générer de profit (pas de marge)
- Dans la partie B de la proposition chaque bénéficiaire indique dans le tableau 3.1j « 'In kind contributions' provided by third parties » s'il recourt à des ressources mise(s) gratuitement à sa disposition par des tiers

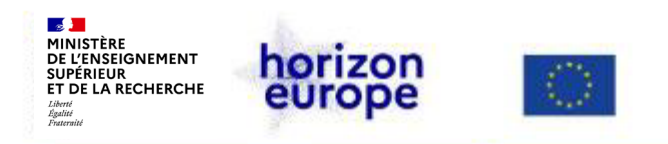

## **Mise à disposition de ressources en nature - exemples**

Exemples de mise à disposition contre remboursement :

- mise à disposition de personnel RH contre remboursement « salaires + charges »
- mise à disposition d'équipement

Exemples de mise à disposition gratuite :

- agents publics affectés en établissement dont coûts est pris en charge en central
- accueil de chercheurs extérieurs au sein d'unité (convention accueil, accord de collaboration)
- mise à disposition d'équipement à titre gratuit

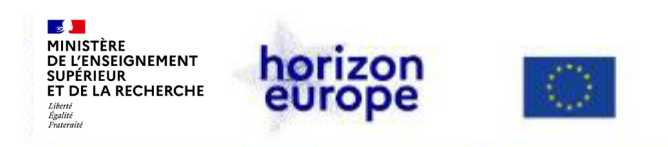

## **Le partenaire associé**

- **«** *Associated partner* **» : terme «** *corporate* **» désignant une entité qui :**
	- n'a pas besoin de remplir les conditions d'éligibilité
	- ne signe pas le contrat de subvention
	- contribue au projet mais ne demande pas de financement donc, ne déclare pas de coût
	- peut être liée à un ou plusieurs bénéficiaires ou à tout le consortium, lesquels sont donc responsables des tâches mises en œuvre par le partenaire associé

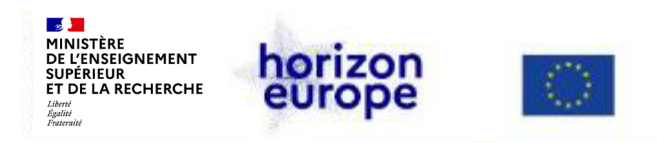

#### **Exemples de cas de partenaires associés**

- Un partenaire brésilien non éligible au financement européen mais qui participe au projet
- Une entité n'ayant pas les moyens de gérer le financement européen (petite entité par ex.) mais souhaitant participer au projet
- Une université suisse non éligible au financement européen

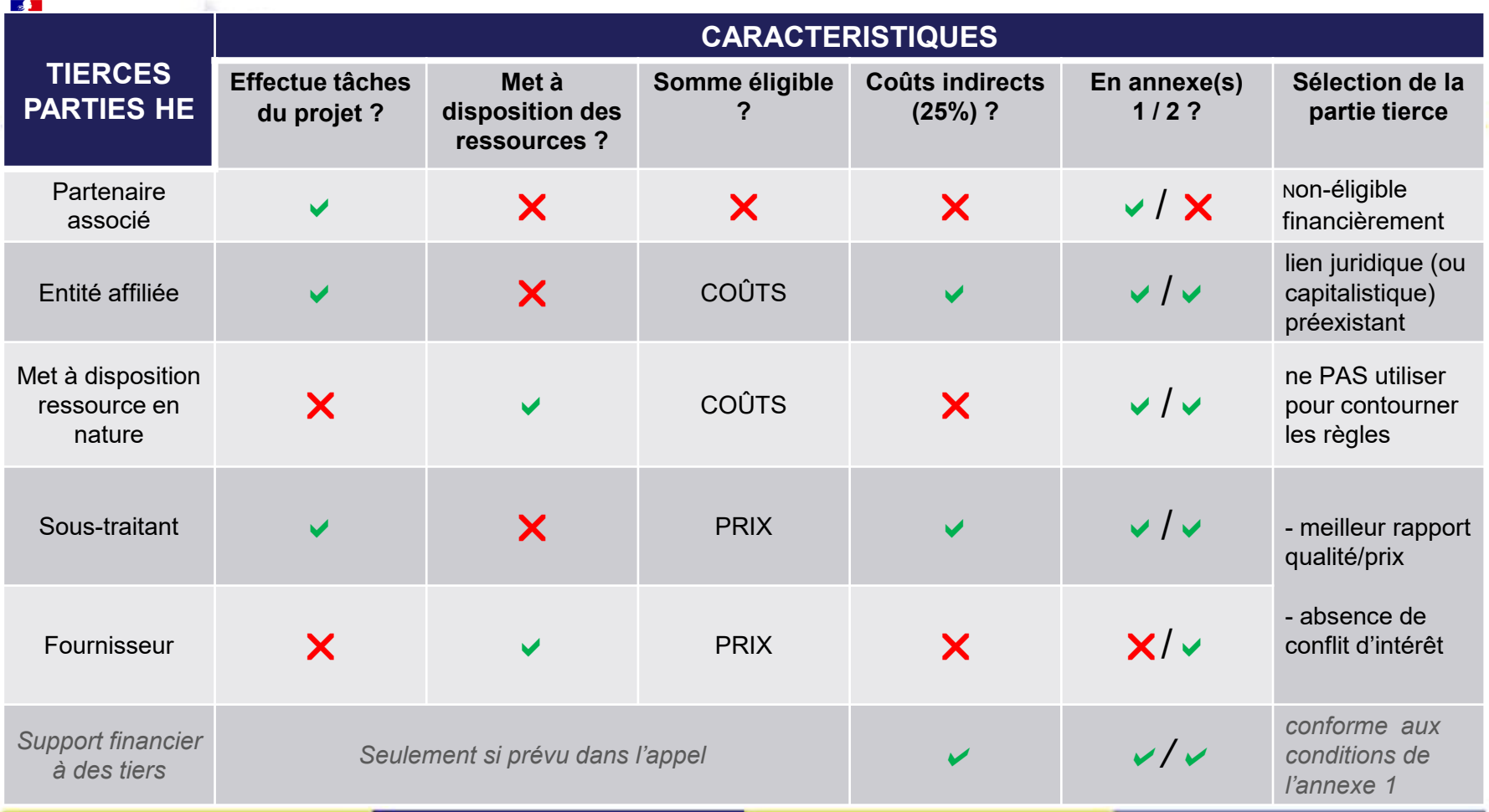

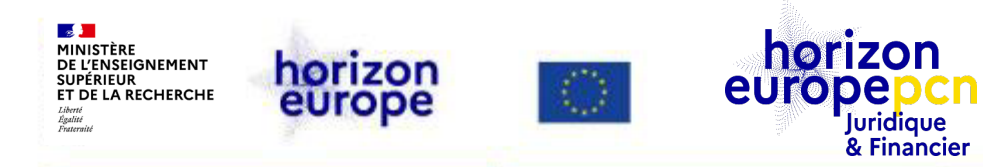

# **Cas pratique**

**Cas pratique**

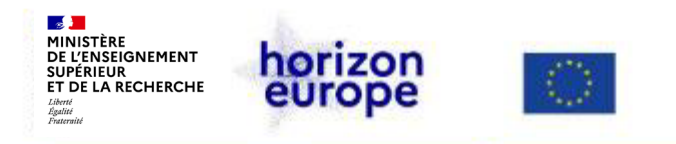

*Vous êtes l'université « SOLEIL » basée en France et vous montez un projet Horizon Europe en tant que coordinateur (durée de 36 mois).*

*Le projet élaborera des outils numériques et des guides pour explorer comment certaines technologies (comme l'AI et le big data) pourraient favoriser une participation civique plus inclusive à la démocratie et comment protéger les individus et les institutions contre leur utilisation abusive.*

*Préparez le budget pour le coordinateur à l'aide du fichier en vous appuyant sur les consignes suivantes.*

*Attention aux pièges !*

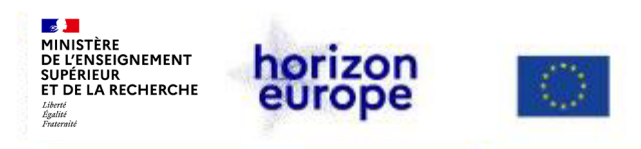

- **Coûts de personnel :** 
	- 36 PM du manager du projet (coût chargé annuel 50 000 euros)
	- 8 PM du chercheur porteur du projet (coût chargé annuel 120 000 euros);
	- 10 PM d'un chercheur CNRS membre de l'équipe (coût chargé annuel 100 000 euros);
	- Une thèse (coût chargé total 120 000 euros)
- **Collecte de données déléguée à un bureau d'études (20 000 euros) ;**
- **Création du site internet pour le projet (15 000 euros)**
- **Participation à 3 réunions du consortium pour l'équipe projet (1 000 euros/personnes/déplacement)**
- **Coût d'open access pour une publication (10 000 euros)**
- **Facture d'électricité (5 000 euros)**
- **Achat d'ordinateur pour le thésard (1 200 euros)**
- **Participation à une conférence pour 2 chercheurs (frais d'inscription 2 000 euros par personne)**
- **Déplacement pour la conférence (1 500 euros par personne)**
- **Organisation d'un événement sur 2 jours :** 
	- Location salle (5 000 euros par jour)
	- Traiteur (4 000 euros par jour)
	- Animation (2 500 euros par jour)
	- Supports de communication et diffusion (1 000 euros)
- **Impression d'un guide et traduction en plusieurs langues (20 000 euros)**
- **CFS (Certificate on financial statement) (4 000 euros) ?**

**Cas pratique**

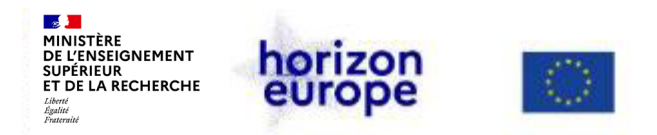

#### **Correction du cas pratique**

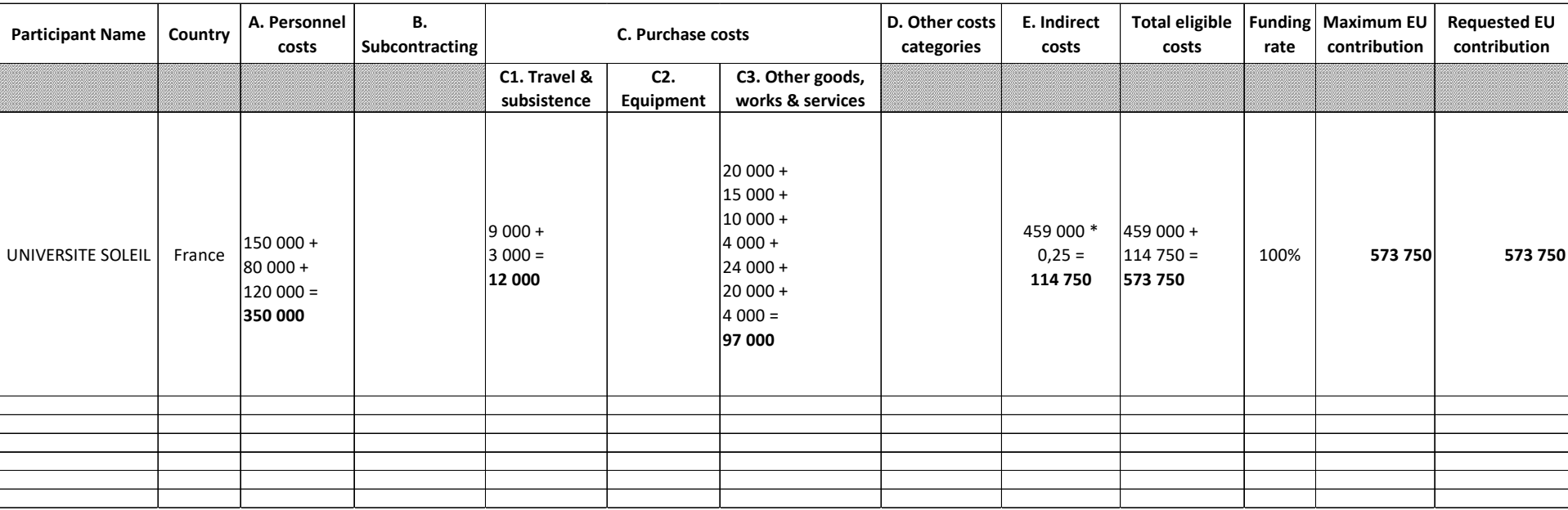

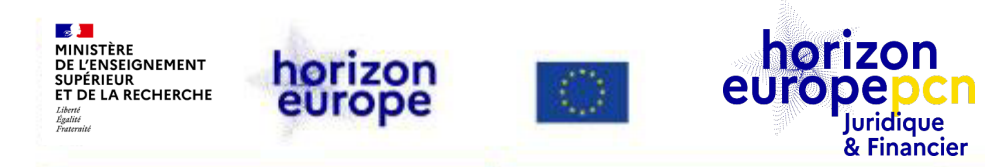

# **Eléments de conclusion**

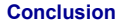

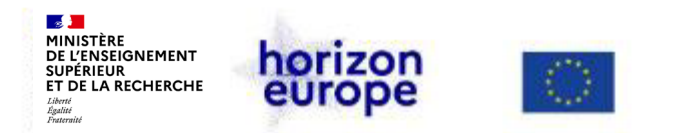

#### **Monter son budget : estimer ses coûts, c'est se poser les bonnes questions**

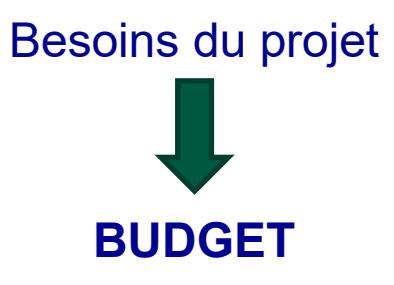

#### **Et non l'inverse!**

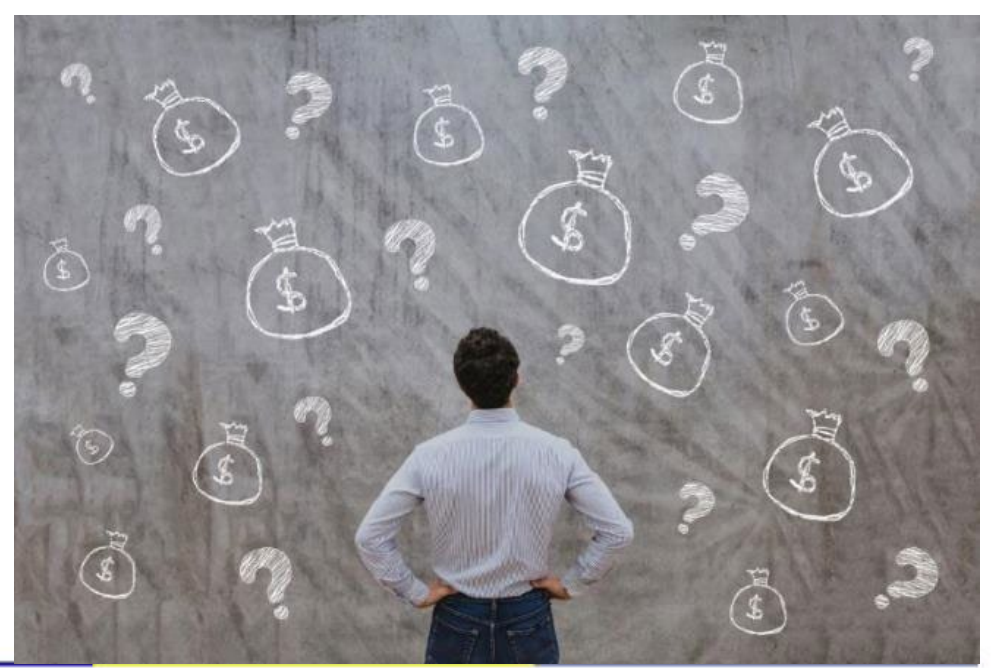

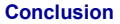

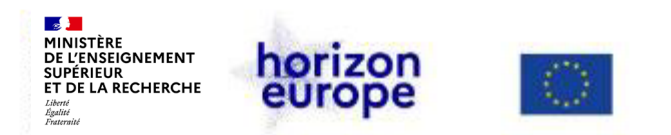

#### **Les premières questions à se poser : catégoriser les dépenses**

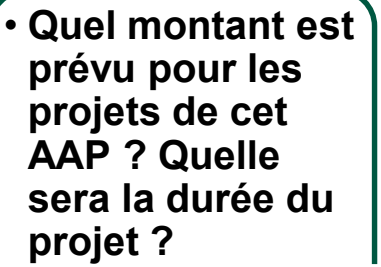

**Fourchette budgétaire et durée**

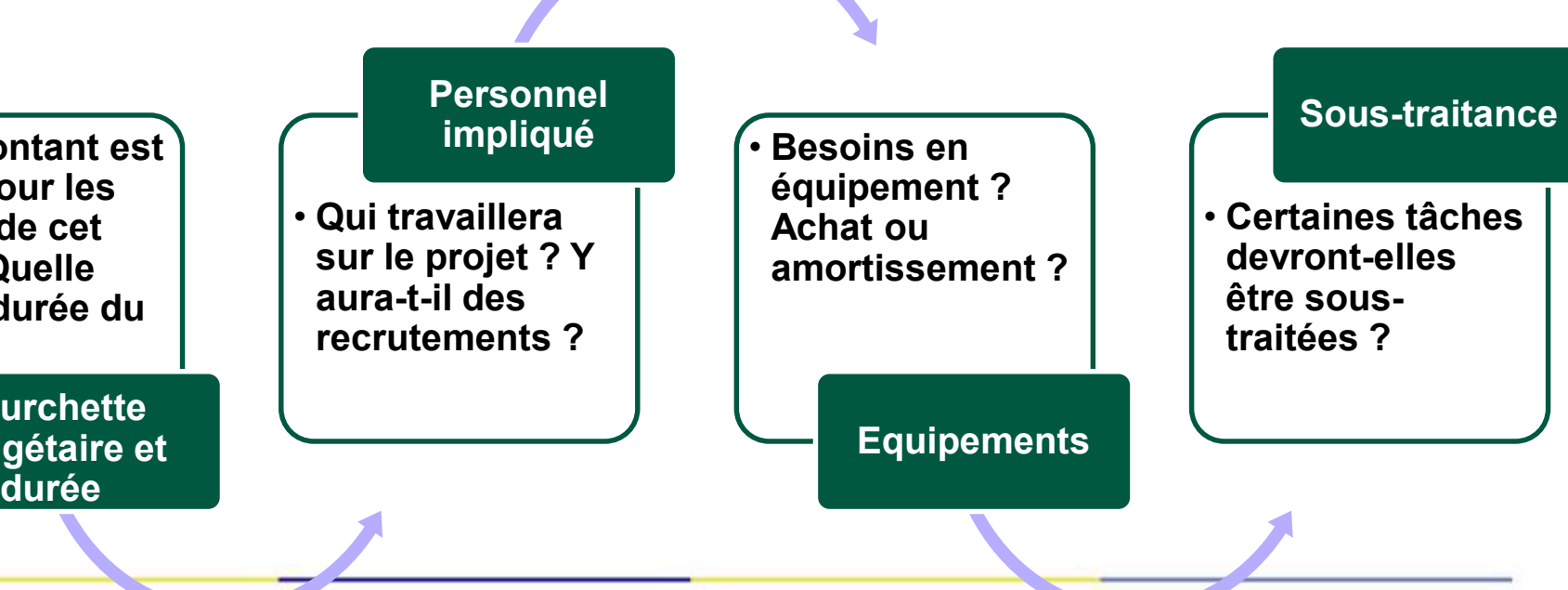

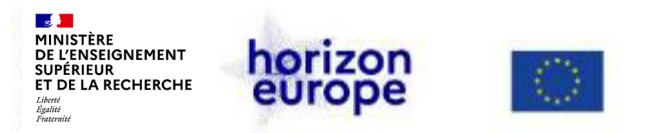

**Conclusion**

## **Cohérence entre le plan de travail et le budget**

- ✔ **Le budget DOIT ETRE EN LIEN ETROIT avec le plan de travail.**
- ✔ **Le plan de travail définit les besoins financiers MAIS l'enveloppe budgétaire cadre les ambitions d'un projet.**
- ✔ **Le budget de chaque partenaire dépend des responsabilités et tâches qui lui sont allouées**
- ✔ **Dans un projet européen, le coût du travail et des biens dans le pays du partenaire est à prendre en considération.**
- ✔ **En théorie, chaque partenaire construit son propre budget, qui sera négocié ensuite au niveau du consortium.**

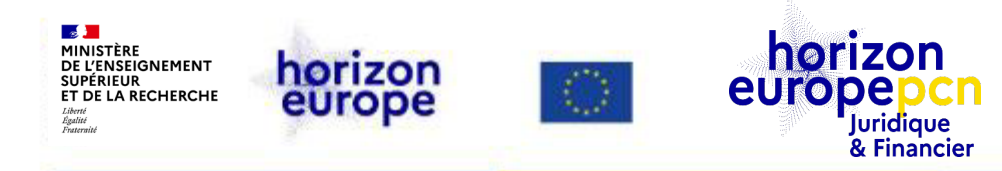

## **5. Liens et ressources utiles**

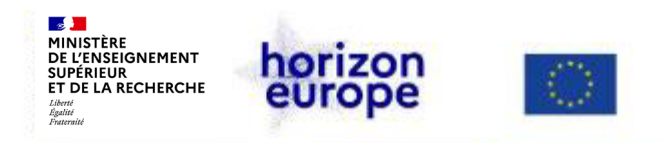

#### **Documents de référence sur les règles de participation**

- **[Règlement](http://data.europa.eu/eli/reg/2018/1046/oj) Financier de l'Union (RFUE) (juil. 2018)**
- **MGA** *[Corporate](https://ec.europa.eu/info/funding-tenders/opportunities/docs/2021-2027/common/agr-contr/general-mga_horizon-euratom_en.pdf)* **HEU & Euratom (avril 2022)**
- **MGA pour les [projets](https://ec.europa.eu/info/funding-tenders/opportunities/docs/2021-2027/common/agr-contr/ls-mga_en.pdf) en lump sum (& mars 2023)**
- **Annexes générales aux [programmes](https://ec.europa.eu/info/funding-tenders/opportunities/docs/2021-2027/horizon/wp-call/2023-2024/wp-13-general-annexes_horizon-2023-2024_en.pdf) de travail 2023-2024**
- **MGA « Corporate » [partiellement](https://ec.europa.eu/info/funding-tenders/opportunities/docs/2021-2027/common/guidance/aga_en.pdf) annoté (1er avril 2023)**
- **Guide du programme «** *Programme guide* **» & liste des pays éligibles au [financement](https://www.horizon-europe.gouv.fr/le-guide-du-programme-et-la-liste-des-pays-tiers-eligibles-au-financement-d-horizon-europe) de l'UE**

*A venir : publication V1 du MGA annoté (l'officielle)*

*Retrouvez l'ensemble des textes [officiels d'HEU sur](https://www.horizon-europe.gouv.fr/horizon-europe-les-textes-officiels-24560)  cette page*

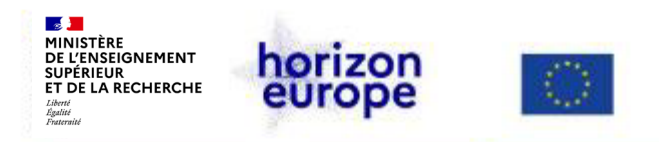

## **Ressources utiles – portail européen**

- *[Funding](https://ec.europa.eu/info/funding-tenders/opportunities/portal/screen/home) & Tender Portal* « le portail »
- *Reference [documents](https://ec.europa.eu/info/funding-tenders/opportunities/portal/screen/how-to-participate/reference-documents;programCode=HORIZON)* sur le portail
- **IT [how](https://webgate.ec.europa.eu/funding-tenders-opportunities/display/IT/IT+How+to) to** questions techniques sur le portail de l'**IT [Helpdesk](https://ec.europa.eu/info/funding-tenders/opportunities/portal/screen/support/helpdesks/contact-form)**
- **Liste des agences & [organismes](https://europa.eu/european-union/about-eu/agencies_fr) de l'UE**
- **[Webinaires](https://ec.europa.eu/info/funding-tenders/opportunities/portal/screen/support/events) de la CE** (Coordinators' days, lump sum…)
- **Manuel en ligne [Horizon](https://webgate.ec.europa.eu/funding-tenders-opportunities/display/OM/Online+Manual) Europe**
- **[Manuel](https://ec.europa.eu/research/participants/docs/h2020-funding-guide/index_en.htm) en ligne H2020** (avec éléments sur le reporting)

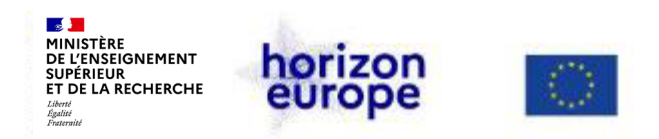

#### **Portail français Horizon Europe**

#### **Informations actualisées sur :**

- Le programme-cadre
- Les AAP (contenu enrichi)
- Les manifestations, événements, formations, webinaires à revoir
- **▶ Des témoignages, des conseils**
- Le dispositif national d'accompagnement
- Boîte à outil et FAQ
- Fiches pratiques juridiques et financières pour aider au montage et gérer les projets en cours
- Suivi statistique

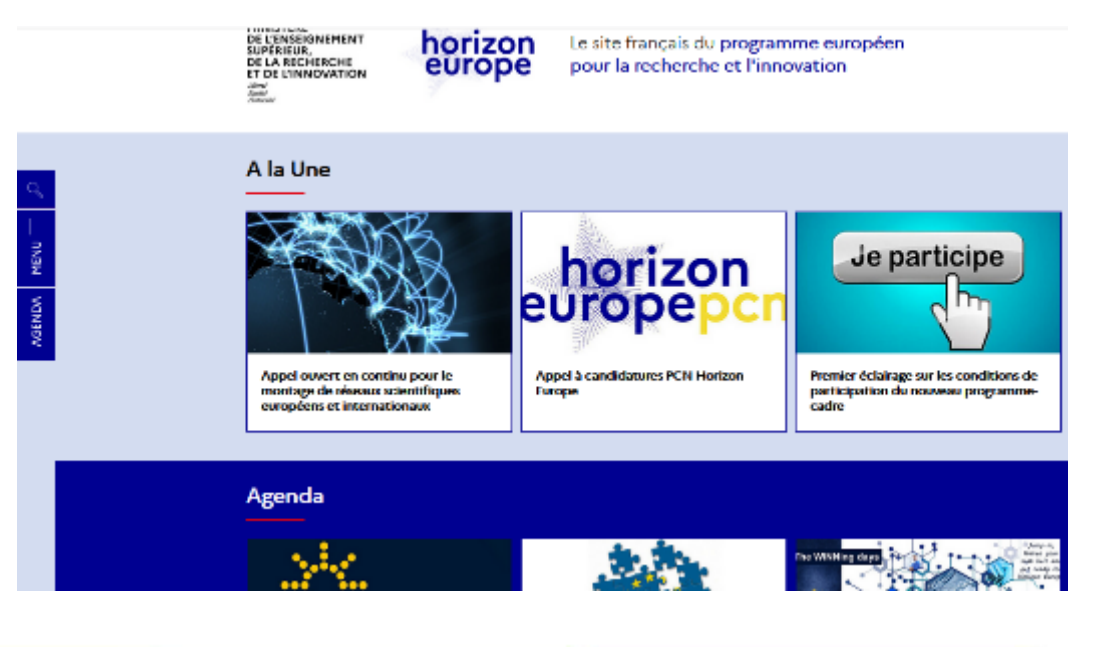

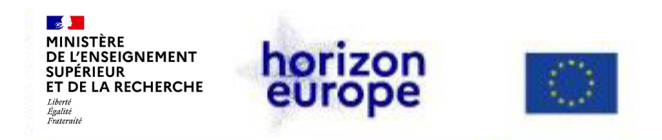

#### **Liens utiles du PCN juridique & financier**  *via* **le portail français [www.horizon-europe.gouv.fr](http://www.horizon-europe.gouv.fr/)**

- [Ressources](https://www.horizon-europe.gouv.fr/ressources-juridiques-et-financieres-24384) juridiques et financières : boîte à [outils](https://www.horizon-europe.gouv.fr/boite-outils-du-pcn-juridique-et-financier-28235), fiches [pratiques,](https://www.horizon-europe.gouv.fr/fiches-pratiques-du-pcn-juridique-et-financier-31492) notre actualité, nos événements…
- Montage, dépôt et évaluation des [propositions](https://www.horizon-europe.gouv.fr/montage-depot-et-evaluation-des-propositions-29498) : instruments de financement, participation d'entités de pays tiers à HEU, impliquer des entités tierces dans un projet, la procédure d'attribution…
- Préparer le [lancement](https://www.horizon-europe.gouv.fr/preparer-le-lancement-d-un-projet-30458) d'un projet : préparer et signer le GA, gérer la PI…
- [Gérer](https://www.horizon-europe.gouv.fr/gerer-votre-projet-30461) votre projet : règles d'éligibilité des coûts, enregistrer son temps...
- Page dédiée aux conditions de participation à HEU [\(introduction\)](https://www.horizon-europe.gouv.fr/premier-eclairage-sur-les-conditions-de-participation-du-nouveau-programme-cadre-24169)
- Nos [précédents](https://www.horizon-europe.gouv.fr/recherche/media/replay/tag/juridique-et-financier) webinaires (à revoir)

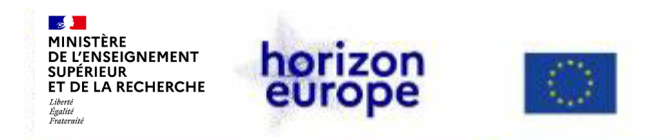

#### **Ressources utiles – lump-sum**

• Webinaire sur le [financement](https://www.horizon-europe.gouv.fr/webinaire-sur-le-financement-par-sommes-forfaitaires-34144) par sommes forfaitaires

#### **Ressources utiles – les parties tierces**

• [Webinaire](https://www.horizon-europe.gouv.fr/webinaire-sur-les-tierces-parties-dans-horizon-europe-31600) sur les parties tierces dans Horizon Europe

#### **Ressources utiles – la contractualisation dans Horizon Europe**

• Webinaire sur la [contractualisation](https://www.horizon-europe.gouv.fr/webinaire-dedie-la-contractualisation-dans-horizon-europe-31120) dans Horizon Europe

#### **Ressources utiles – les autres coûts directs**

• [Webinaire](https://www.horizon-europe.gouv.fr/autres-couts-directs-dans-horizon-europe-30746) sur les autres coûts directs dans Horizon Europe

#### **Webinaire coûts de personnel sous Horizon Europe**

• 19 octobre 2023 14h – [Inscrivez-vous!](https://www.horizon-europe.gouv.fr/webinaire-couts-de-personnel-sous-horizon-europe-35759)
**Avertissement**

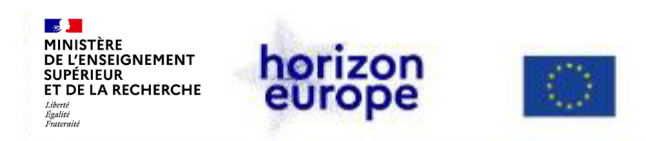

## **Avertissement**

*Le contenu de la présente présentation ainsi que les éléments de toute nature l'accompagnant sont réalisés et fournis pour information uniquement, à la date indiquée ci-avant.*

*Leurs auteur.es et présentatrices ne sauraient être tenues responsables de l'utilisation susceptible d'en être faite par des tiers.*

*En aucun cas ce contenu et/ou éléments l'accompagnant ne sauraient remplacer les dispositions juridiques applicables ni un conseil juridique circonstancié.*